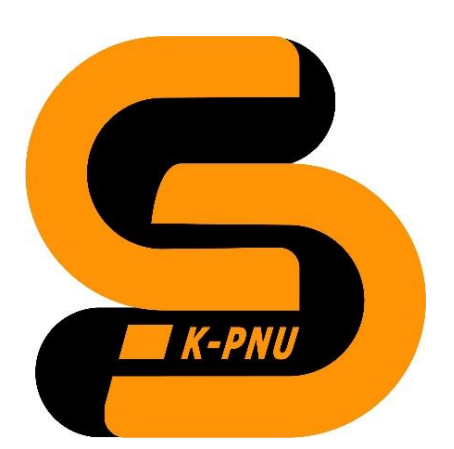

**Кам'янець-Подільський національний університет імені Івана Огієнка Фізико-математичний факультет Кафедра комп'ютерних наук**

# СИЛАБУС НАВЧАЛЬНОЇ ДИСЦИПЛІНИ

# **Автоматизація в середовищі Google Workspace**

# **1. Загальна інформація про курс. Викладачі**

*Іванюк Віталій Анатолійович*, доктор технічних наук, доцент, завідувач кафедри комп'ютерних наук Телефон: +38 (068) 746 33 28

E-mail: [wivanyuk@kpnu.edu.ua](mailto:wivanyuk@kpnu.edu.ua)

Профайл: <https://cs.kpnu.edu.ua/2019/11/04/ivaniuk-vitalij-anatolijovych/> Консультації: щочетверга – 16.00-18.00 (очно та онлайн)

Мова викладання: українська, english

# **2. Анотація до курсу**

Курс "Автоматизація в середовищі Google Workspace" призначений для вивчення та впровадження автоматизації рутинних робіт та завдань в офісному середовищі за допомогою інструментів Google Workspace та мови програмування JavaScript. Студенти отримають практичні навички розробки скриптів і додатків з використанням Google Apps Script для підвищення продуктивності та ефективності роботи в офісних програмах.

# **3. Мета і завдання курсу**

Метою курсу є ознайомлення студентів з можливостями автоматизації у середовищі Google Workspace, надання глибокого розуміння мови програмування JavaScript та розвиток практичних навичок для створення ефективних інструментів автоматизації. Курс спрямований на підготовку студентів до самостійного розроблення різноманітних рішень для оптимізації робочих процесів у Google Workspace.

## **4. Результати навчання**

Використовувати інструменти Google Workspace для автоматизації робіт у Google Sheets, Google Docs, Gmail, Google Calendar та Google Drive.

Розробляти скрипти та додатки за допомогою Google Apps Script для вирішення конкретних завдань. Реалізовувати власні проекти з автоматизації у середовищі Google Workspace.

## **5. Формат курсу**

Очний курс з елементами дистанційного навчання в системі Moodle.

## **6. Обсяг і ознаки курсу**

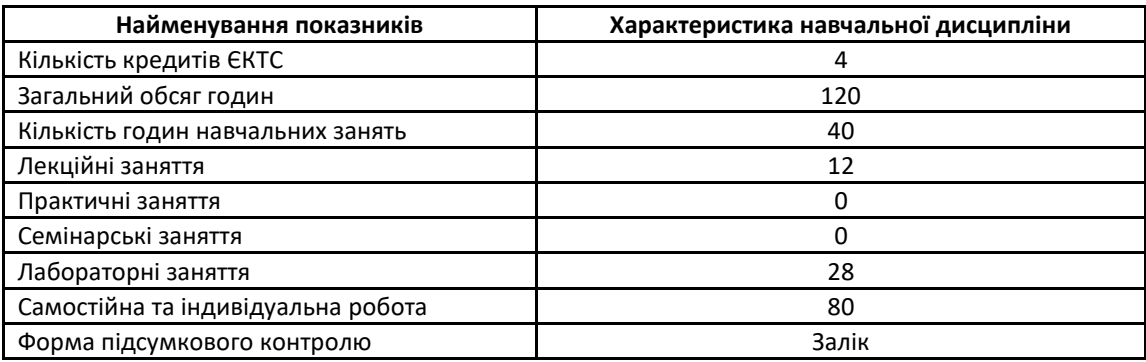

# **7. Пререквізити і кореквізити курсу**

Навчальна дисципліна не потребує початкових специфічних знань

## **8. Технічне й програмне забезпечення, обладнання**

Для проведення лекцій використовується мультимедійне забезпечення. Проведення лабораторних робіт здійснюється в лабораторії із необхідним апаратним та програмним забезпеченням. Програмне забезпечення: Google Workspace for Education.

## **9. Політика курсу**

Увесь навчальний контент розміщено в модульному середовищі навчання К-ПНУ імені Івана Огієнка – moodle. Підготовка та виконання завдань лабораторних робіт є обов'язковими для кожного студента.

Академічна доброчесність. Очікується, що роботи студентів будуть їх оригінальними дослідженнями чи міркуваннями. Відсутність посилань на використані джерела, фабрикування джерел списування, втручання в роботу інших студентів становлять приклади можливої академічної недоброчесності. Виявлення ознак академічної недоброчесності в роботі студента є підставою для її незарахування викладачем, незалежно від масштабів плагіату чи обману.

Відвідання занять. Очікується, що всі студенти відвідають усі лекції та лабораторні заняття курсу. Студенти мають інформувати викладача про неможливість відвідати всі заняття. Виконання усіх лабораторних робіт є обов'язковим. Студенти зобов'язані дотримуватися термінів виконання усіх видів робіт, передбачених курсом.

Форми поточного та підсумкового контролю. Поточний контроль реалізується на лабораторних заняттях. Підсумковий контроль не здійснюється, а виставляється у формі заліку на основі поточного контролю.

## **10. Програма курсу**

#### **Тема 1: Вступ до Google Workspace та Google Apps Script**

Огляд інструментів Google Workspace.

Введення до Google Apps Script.

## **Тема 2: Основи JavaScript для Google Apps Script**

Основні концепції JavaScript для розробки в Google Apps Script.

Використання JavaScript у сценаріях.

#### **Тема 3: Автоматизація Google Sheets та Google Docs**

Створення скриптів для автоматизації роботи з Google Sheets (таблиці).

Створення скриптів для автоматизації роботи з Google Docs (документи).

## **Тема 4: Взаємодія з Gmail через Google Apps Script**

Розробка сценаріїв для автоматизації роботи з електронною поштою в Gmail.

#### **Тема 5: Робота з Google Calendar та Google Drive**

Використання Google Apps Script для автоматизації календарних подій.

Використання Google Apps Script для автоматизації роботи з диском Google Drive.

## **Тема 6: Розробка власних додатків для Google Workspace**

Створення власних додатків та панелей інструментів за допомогою Google Apps Script.

#### **Тема 7: Інтеграція зі зовнішніми сервісами**

Взаємодія Google Apps Script з іншими веб-сервісами та API для розширення функціональності.

#### **Тема 8: Забезпечення безпеки та обробка помилок**

Засоби забезпечення безпеки коду Google Apps Script та обробка помилок.

#### **Тема 9: Фінальний Проект - Розробка Автоматизованого Рішення для Google Workspace**

Студенти розроблять власний проект, використовуючи отримані навички для автоматизації конкретних робіт в середовищі Google Workspace.

## **11. Система оцінювання та вимоги**

Курс складається з 1-го навчального (змістовного) модуля.

Поточний контроль полягає в перевірці теоретичних знань та практичних умінь і навичок під час лабораторних занять.

Результати перевірки самостійної роботи, в тому числі виконання домашніх завдань, студентів також входять до поточного контролю. Максимальний бал оцінки поточної успішності студентів на практичних заняттях приймається рівним 12.

Підсумковий контроль проводиться у формі заліку.

Рейтингова оцінка студентам виставляється відповідно до Положення про рейтингову систему оцінювання навчальних досягнень здобувачів вищої освіти Кам'янець-Подільського національного університету імені Івана Огієнка після проведення всіх навчальних занять та контрольних заходів з навчальної дисципліни.

Студенти, які мають академічну заборгованість за результатами підсумкового контролю, зобов'язані ліквідувати її в терміни, визначені графіком ліквідації академічної заборгованості.

## **12. Рекомендована література**

#### **Основна література та інформаційні ресурси:**

- 1. "Google Apps Script: Web Application Development Essentials" by James Ferreira.
- 2. "JavaScript: The Good Parts" by Douglas Crockford.
- 3. "Google Workspace for Dummies" by Steve Schwartz.
- 4. Google Developers Documentation Google Apps Script Офіційна документація від Google <https://developers.google.com/apps-script> .
- 5. "Automating Google Workspace with Google Apps Script" by Ben Collins.
- 6. "Automation with Google Workspace" Google Cloud Blog.
- 7. Google Workspace Developers YouTube Channel.
- 8. Coursera: "Google Workspace Administration" by Google Cloud.
- 9. Google Apps Script Examples<https://developers.google.com/codelabs/apps-script-fundamentals-1#0>
- 10. GitHub Repositories з Проектами Google Apps Script.
- 11. Stack Overflow Google Apps Script.